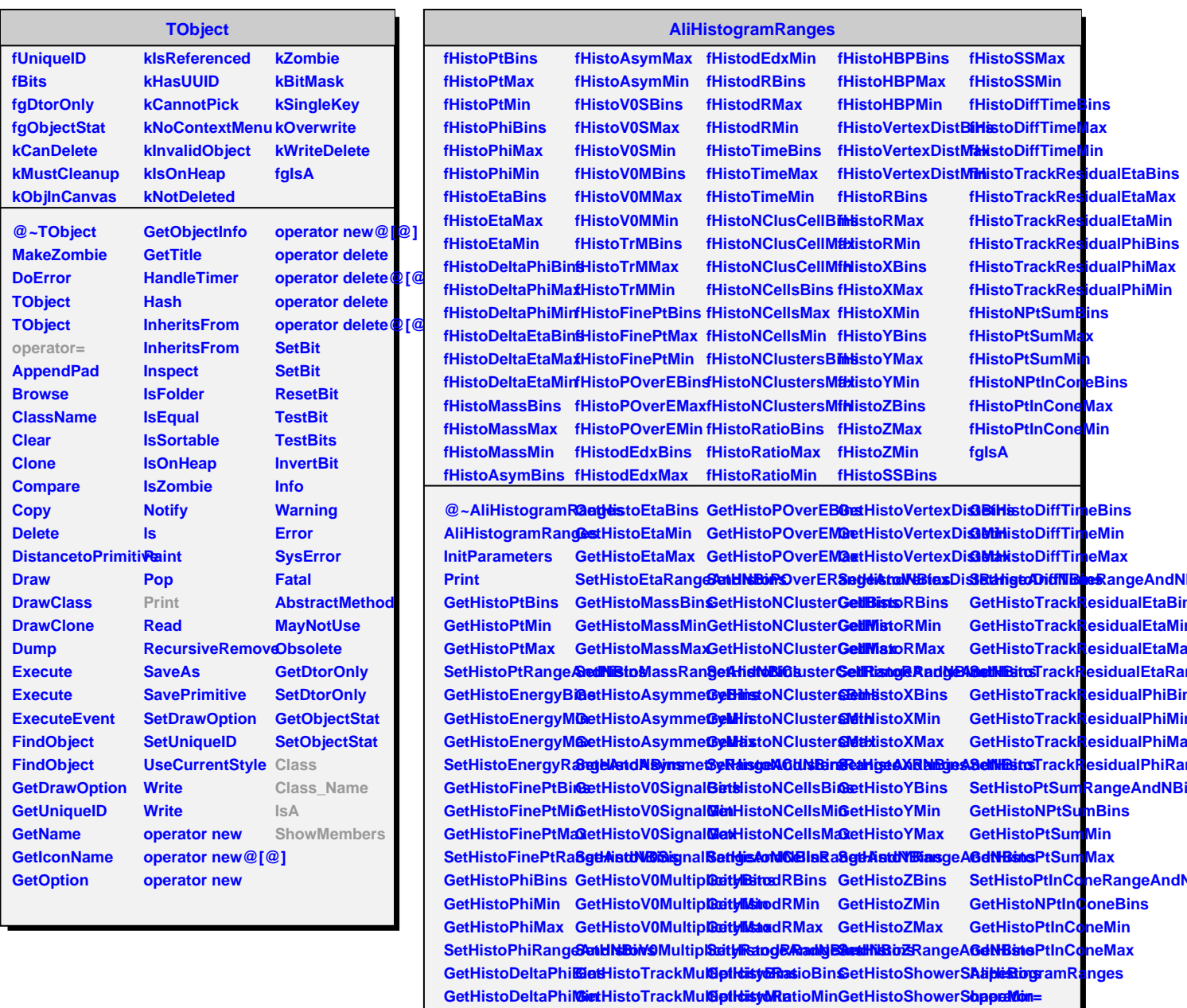

**GetHistoDeltaPhiMax GetHistoTrackMultiplicityMax GetHistoRatioMax GetHistoShowerShapeMax Class**

**GetHistoDeltaEtaBins GetHistodEdxBins GetHistoHBPBins GetHistoTimeBins IsA**

**GetHistoDeltaEtaMax GetHistodEdxMax GetHistoHBPMax GetHistoTimeMax**

**SetHistoDeltaPhiRangeAndNBins SetHistoTrackMultiplicityRangeAndNBins SetHistoRatioRangeAndNBins SetHistoShowerShapeRangeAndNBins Class\_Name**

**GetHistoDeltaEtaMin GetHistodEdxMin GetHistoHBPMin GetHistoTimeMin ShowMembers**

**SetHistoDeltaEtaRangeAndNBins SetHistodEdxRangeAndNBins SetHistoHBPRangeAndNBins SetHistoTimeRangeAndNBins**